## **INTERNET MANAGEMENT AND MEASUREMENT**

## 265310 MSc TEL/INF/BIT/EL 5 EC

## Aiko Pras

Design and Analysis of Communications Systems (DACS) group University of Twente The Netherlands

> [a.pras@utwente.nl](mailto:a.pras@utwente.nl) http://wwwhome.cs.utwente.nl/~pras

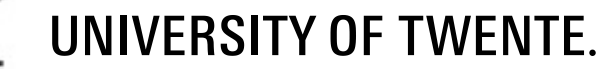

## **Teaching staff**

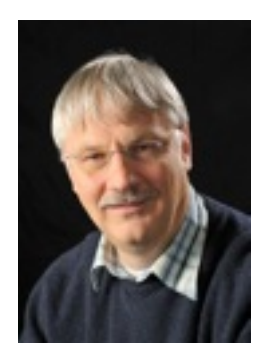

• Aiko Pras [a.pras@utwente.nl](mailto:a.pras@utwente.nl) <http://wwwhome.cs.utwente.nl/~pras/>

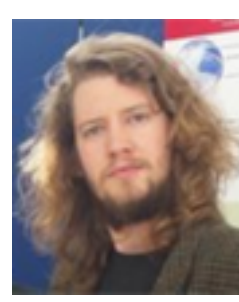

• Luuk Hendriks [luuk.hendriks@utwente.nl](mailto:luuk.hendriks@utwente.nl?subject=) <https://blog.luukhendriks.eu>

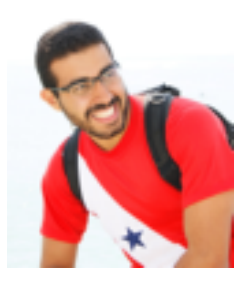

• Jair Santanna [j.j.santanna@utwente.nl](mailto:j.j.santanna@utwente.nl?subject=)

**UNIVERSITY OF TWENTE.** 

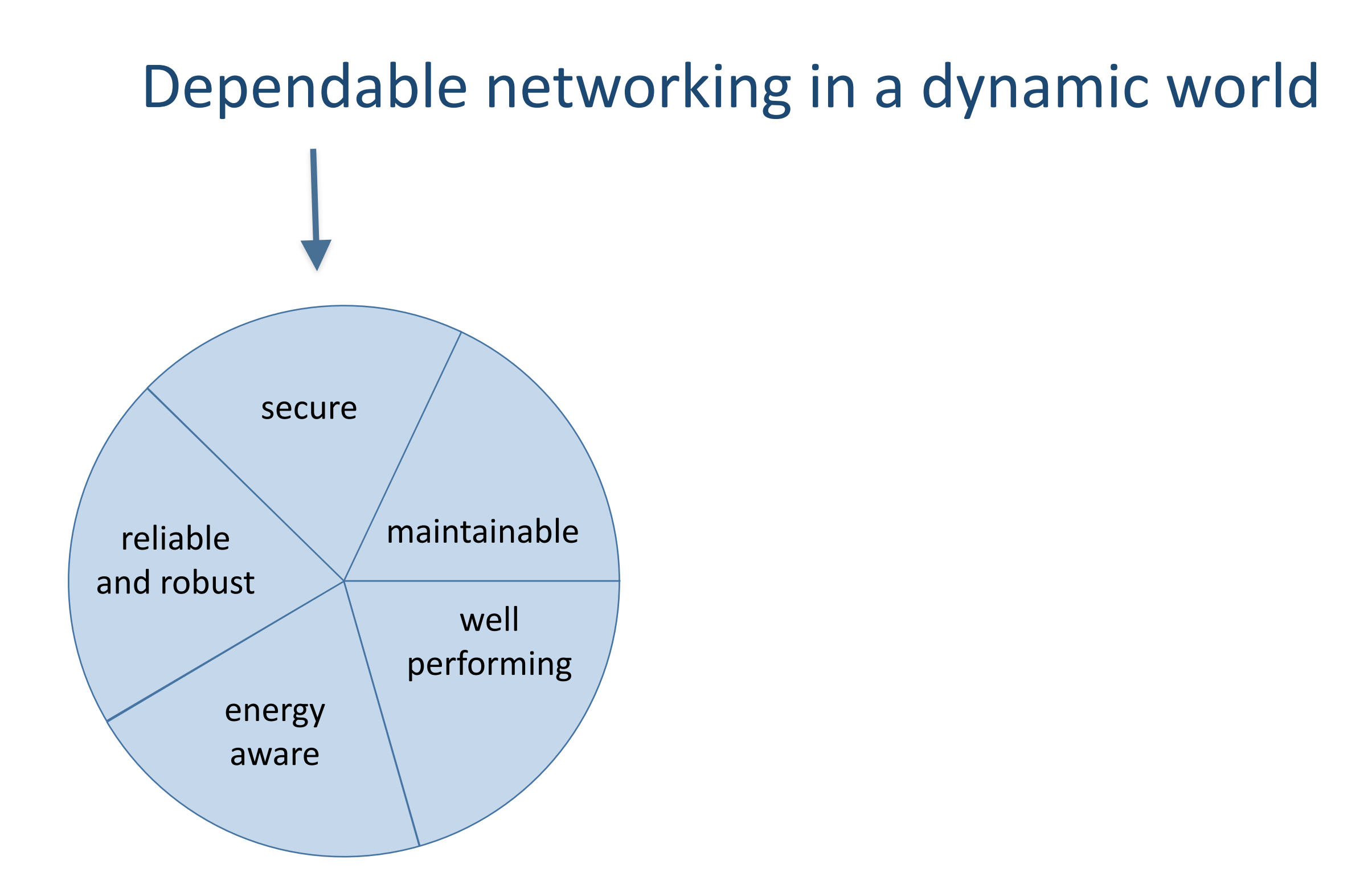

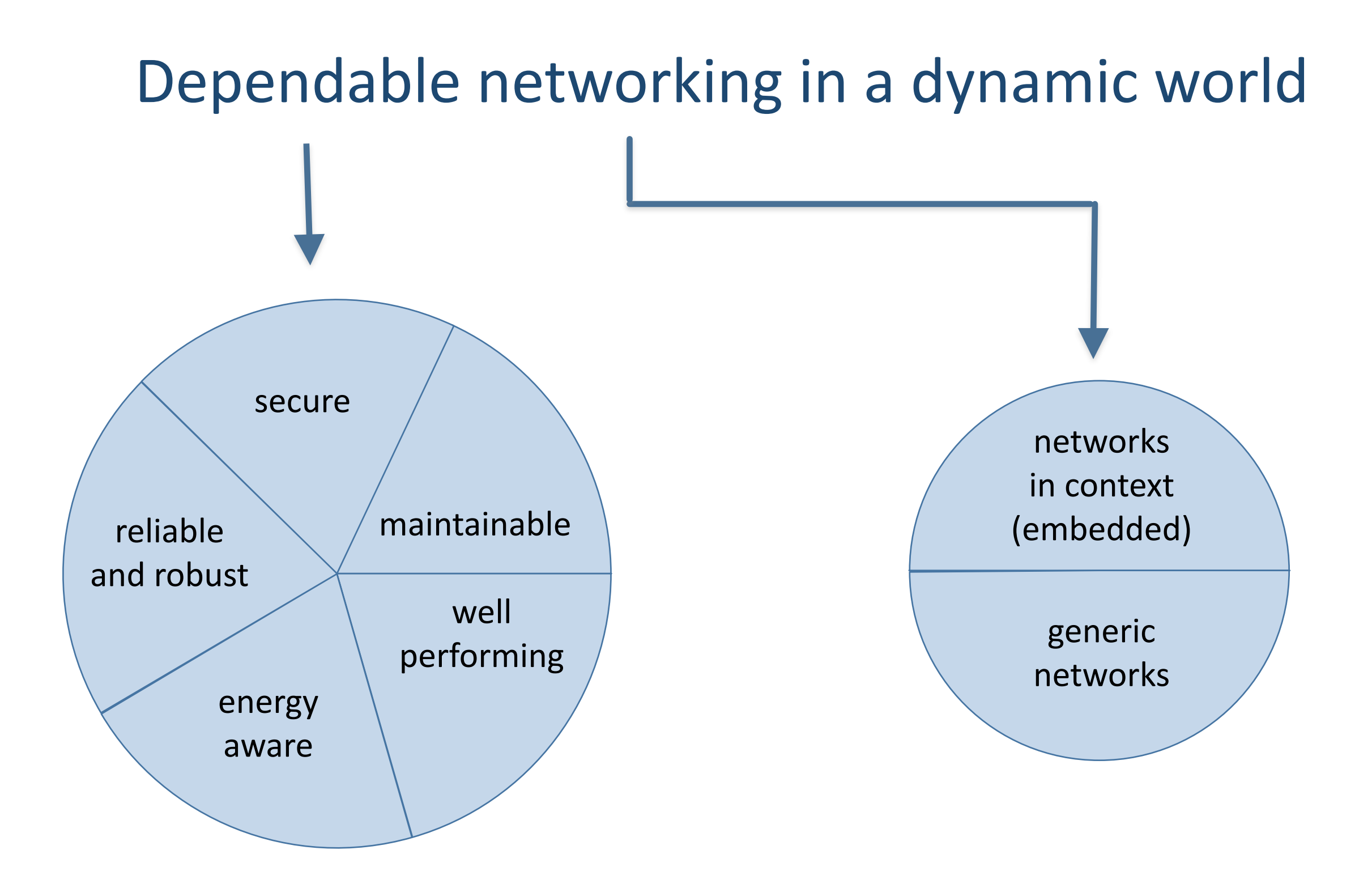

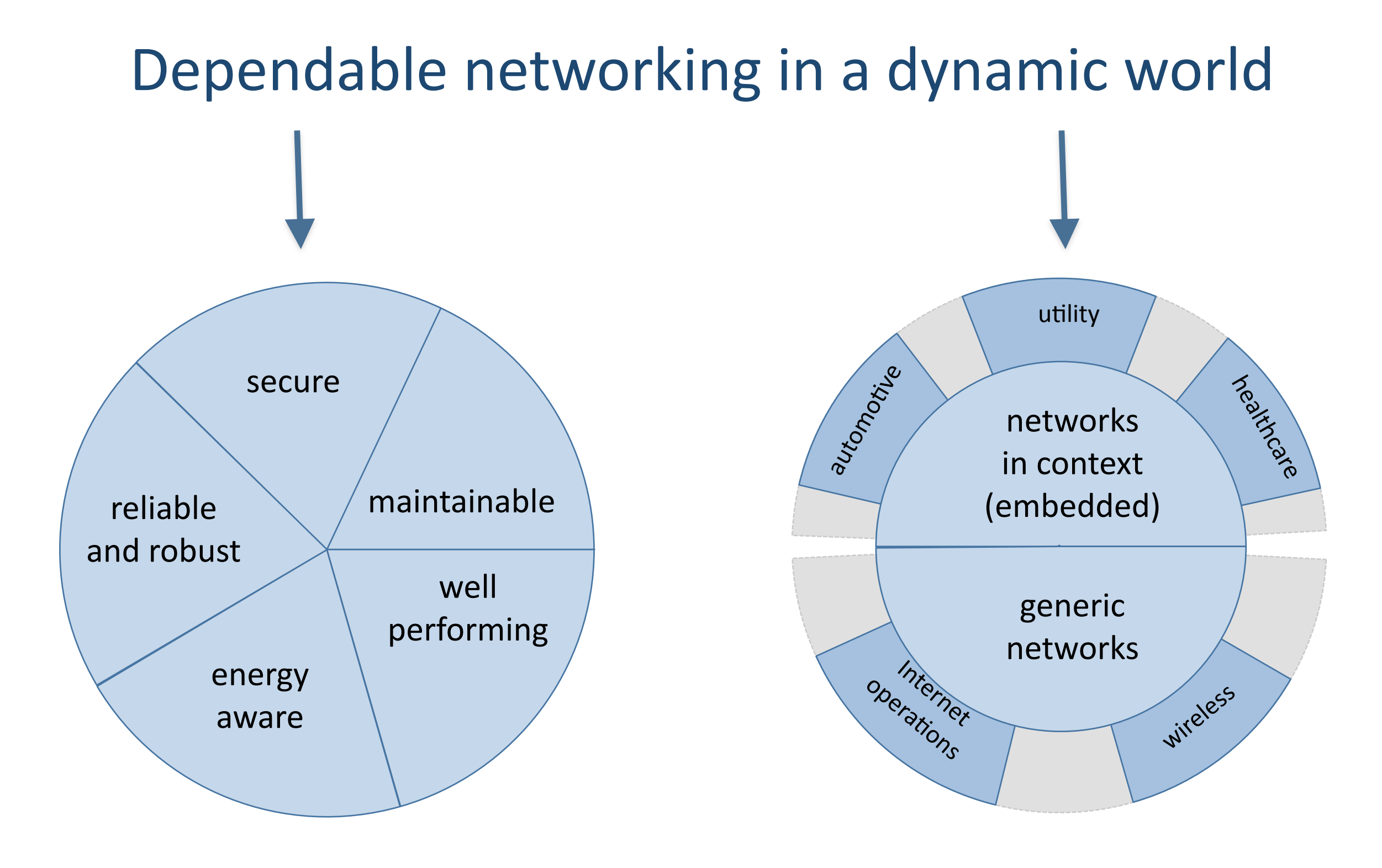

5

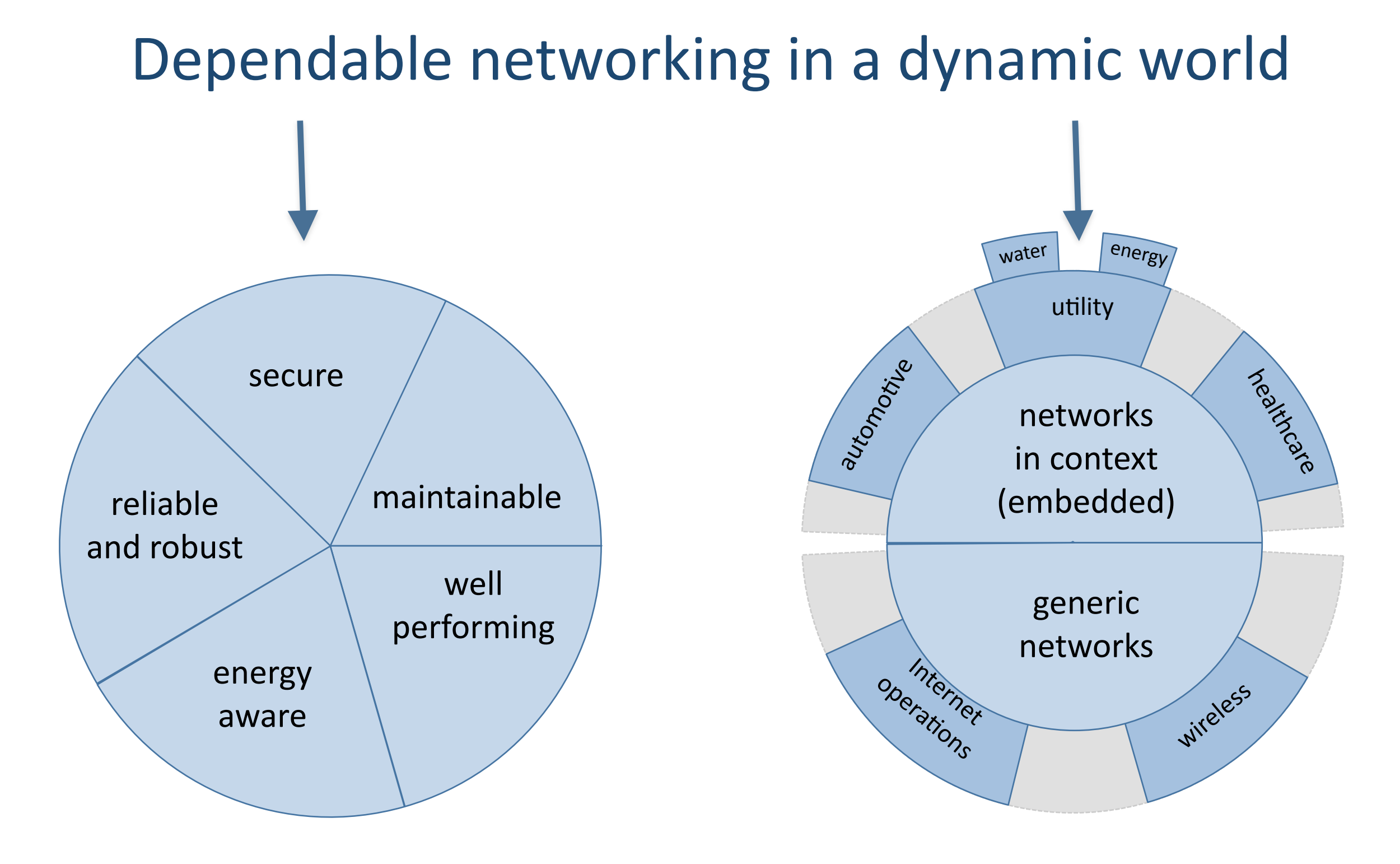

PURPOSE OF THIS COURSE

## THE PURPOSE OF THIS COURSE IS TO GET AN UNDERSTANDING OF:

• WHICH MANAGEMENT INFORMATION EXISTS WITHIN THE INTERNET

• WHO DEFINES THIS INFORMATION

• THE SYNTAX IN WHICH THIS INFORMATION IS DESCRIBED

• THE PROTOCOLS THAT ALLOW THIS INFORMATION TO BE MONITORED / MODIFIED

• HOW TO MEASURE THE FLOW OF INTERNET TRAFFIC

### MATERIAL

#### BOOK

William Stallings: SNMP, SNMPv2, SNMPv3, RMON 1 & 2; Addison Wesley, ISBN 0-201-48534-6

### PODCAST / REAL MEDIA PRESENTATIONS

[www.simpleweb.org/wiki/Video\\_tutorials](http://www.simpleweb.org/wiki/Video_tutorials)

#### YOUTUBE VIDEO PRESENTATIONS

<https://www.youtube.com/user/fp7flamingo> Playlist: [Tutorials on SNMP / Internet Management](https://www.youtube.com/playlist?list=PL4j_fCKQ7Bso1wGplcaF2pcDGeLVCuKHU)

### SLIDES

[www.simpleweb.org/wiki/Internet\\_Management\\_Tutorials](http://www.simpleweb.org/wiki/Internet_Management_Tutorials)

### **EXERCISES**

[www.simpleweb.org/wiki/Exercises\\_in\\_Internet\\_Management](http://www.simpleweb.org/wiki/Exercises_in_Internet_Management)

BLACKBOARD WEBSITE

### COURSE ORGANIZATION

### COURSE CONSISTS OF THREE ELEMENTS:

### • FIVE LECTURES IN CLASS ROOM

### • TWO VIDEO LECTURES AS SELF STUDY

### • SEVEN EXERCISES

# Classroom lectures

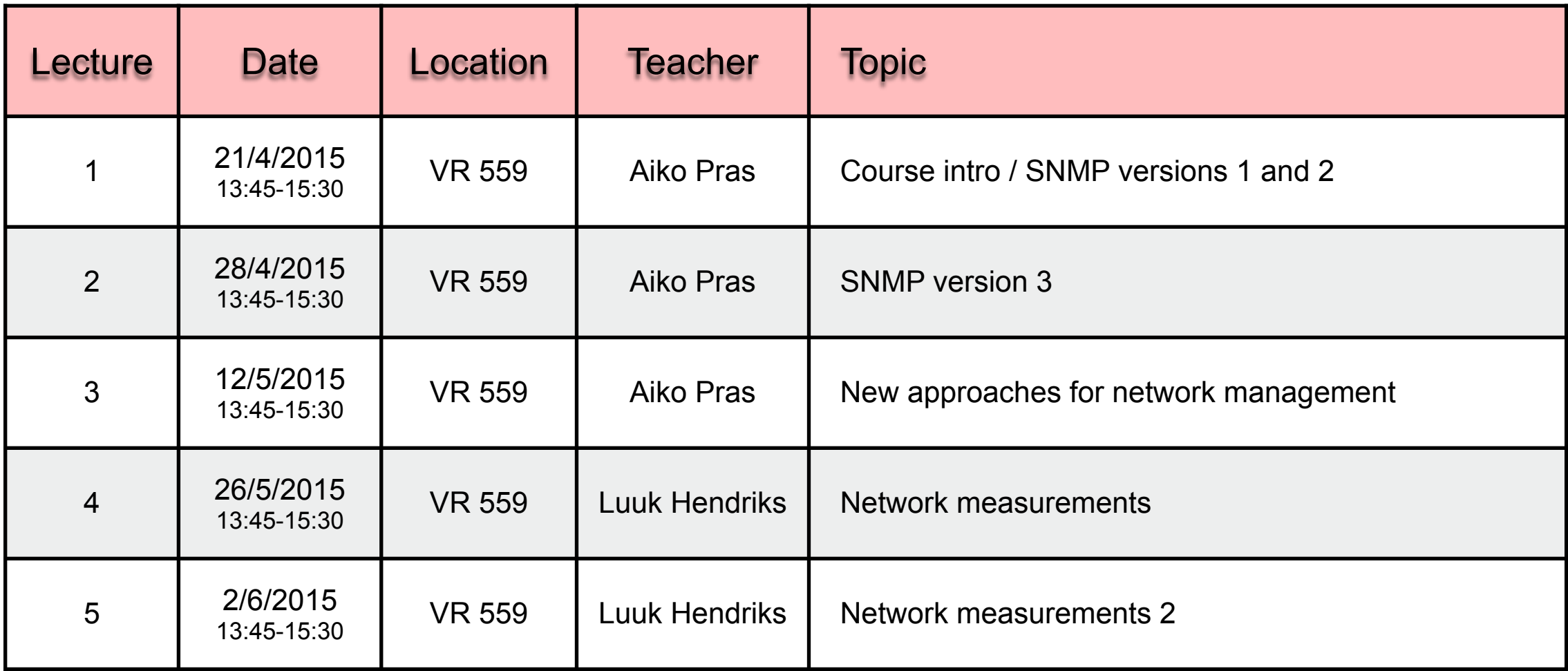

#### *NOTE: No classroom lectures on 5 and 19 may 2015*

Slides of the classroom lectures can be found at: [http://www.simpleweb.org/wiki/Internet\\_Management\\_Tutorials](http://www.simpleweb.org/wiki/Internet_Management_Tutorials)

Book is: William Stallings: SNMP, SNMPv2, SNMPv3, RMON 1 & 2, Addison Wesley, ISBN 0-201-48534-6

## Video lectures

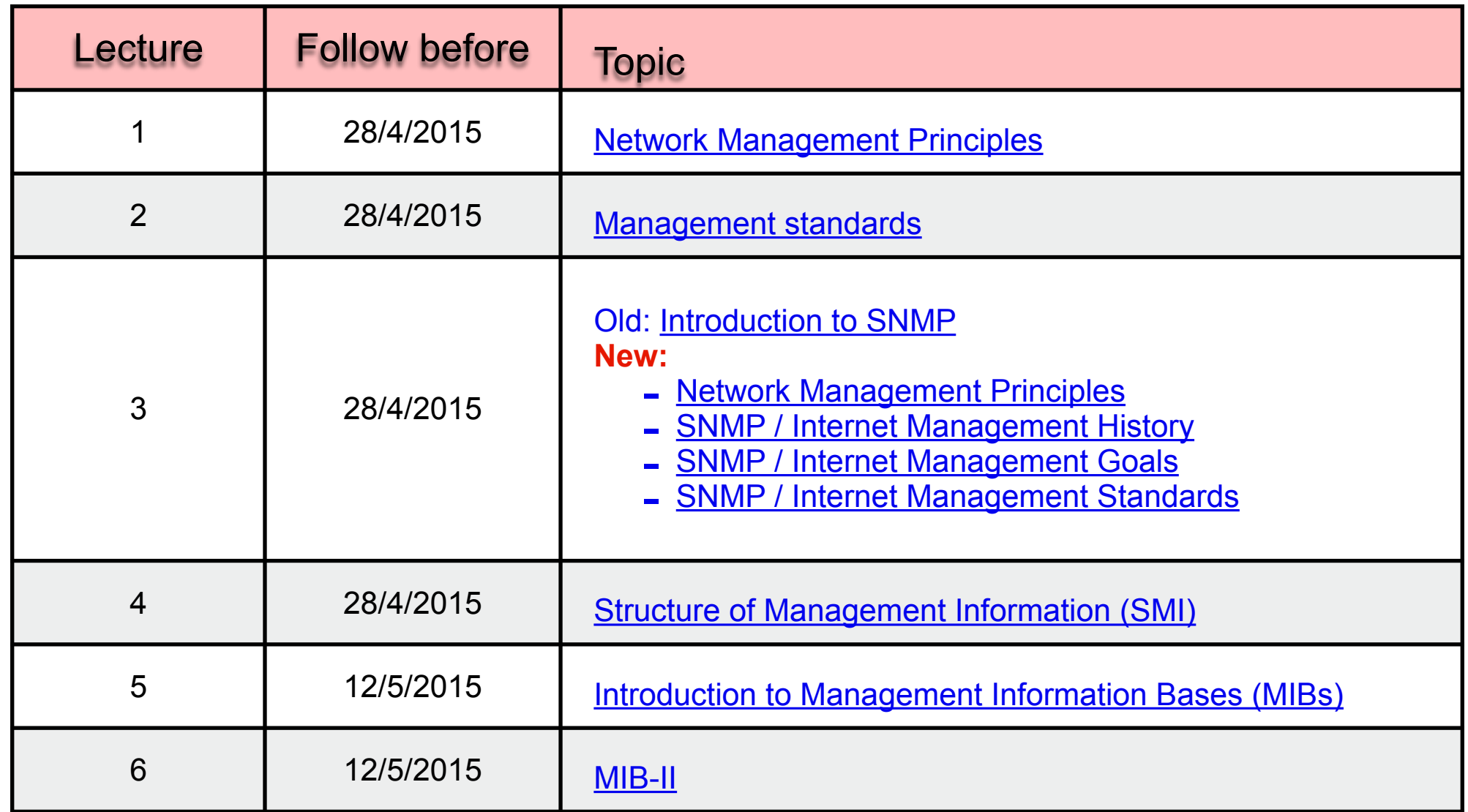

Video lectures 1, 2, 3 and 4 are needed to answer exercise 1 Video lectures 5 and 6 are needed to answer exercise 2

Video lectures can be found at: <https://www.youtube.com/user/fp7flamingo> (Playlist: [Tutorials on SNMP / Internet Management\)](https://www.youtube.com/playlist?list=PL4j_fCKQ7Bso1wGplcaF2pcDGeLVCuKHU) [http://www.simpleweb.org/wiki/Video\\_tutorials\\_on\\_Internet\\_management](http://www.simpleweb.org/wiki/Video_tutorials_on_Internet_management)

# Mapping book - lectures

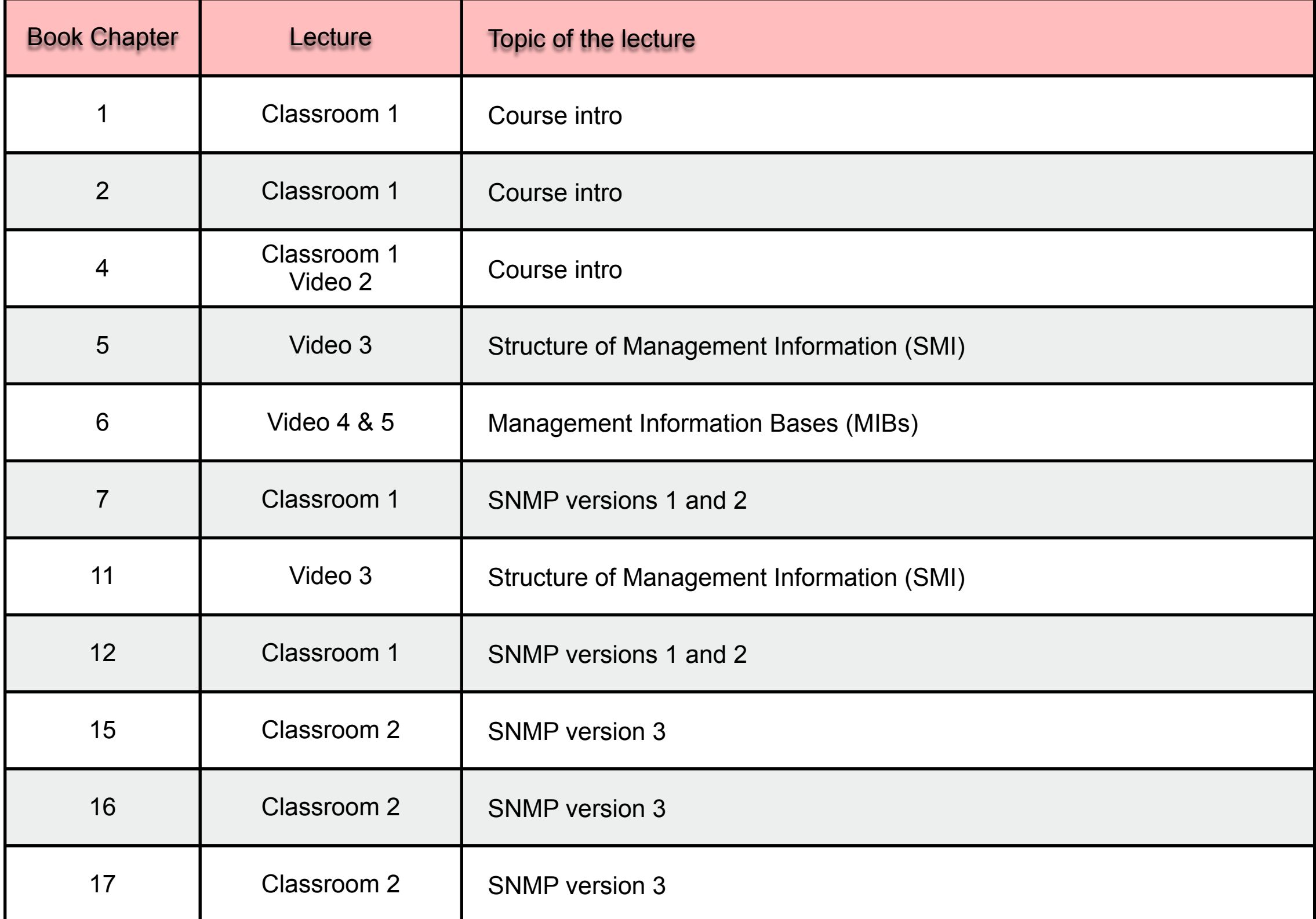

# Mapping slides - lectures

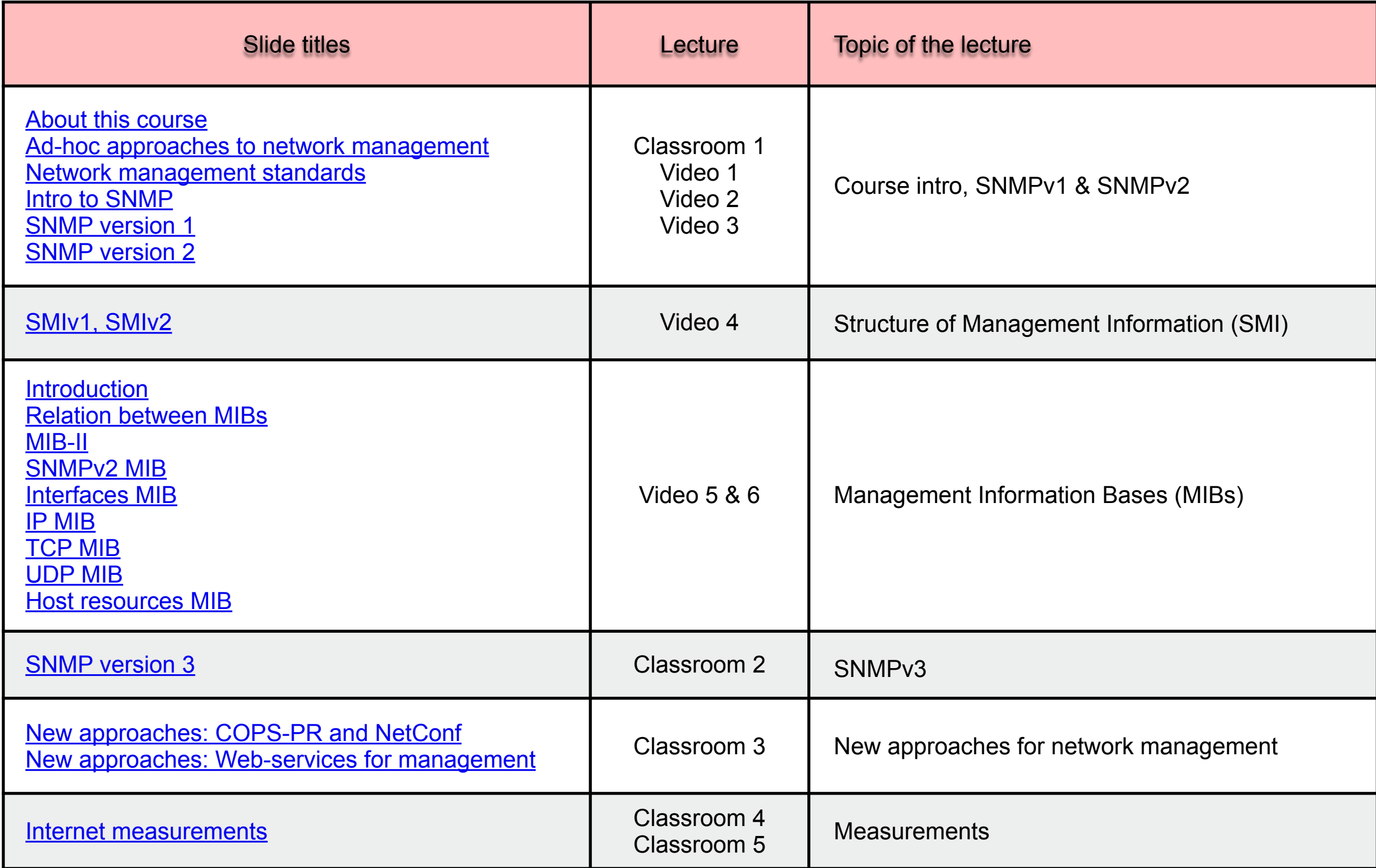

## Exercises and deadlines

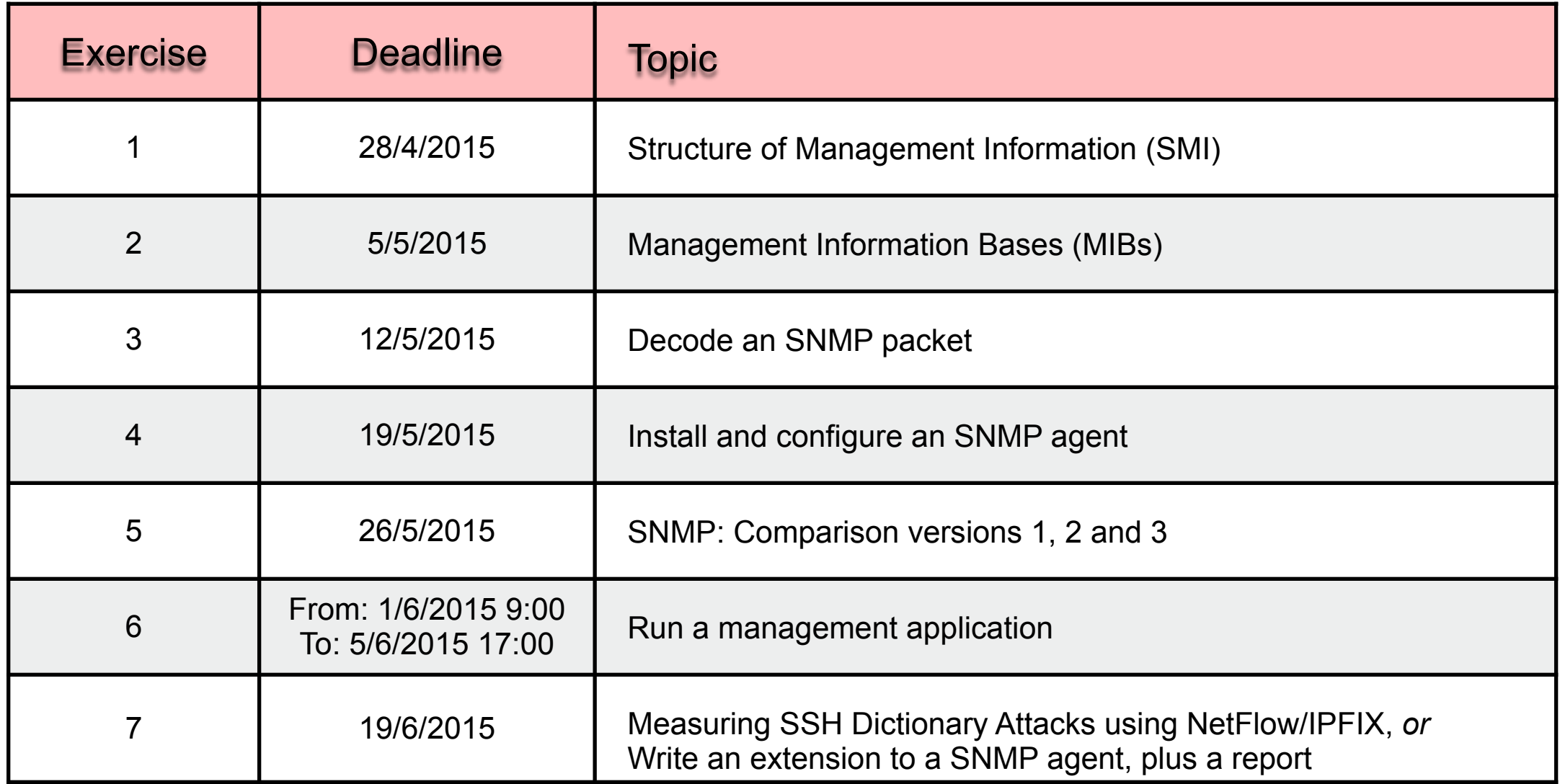

Answers to exercises must be entered in Blackboard before 01:00 on the day of the deadline

Exercises can be found at: [http://www.simpleweb.org/wiki/Exercises\\_in\\_Internet\\_Management](http://www.simpleweb.org/wiki/Exercises_in_Internet_Management)

**Overview** 

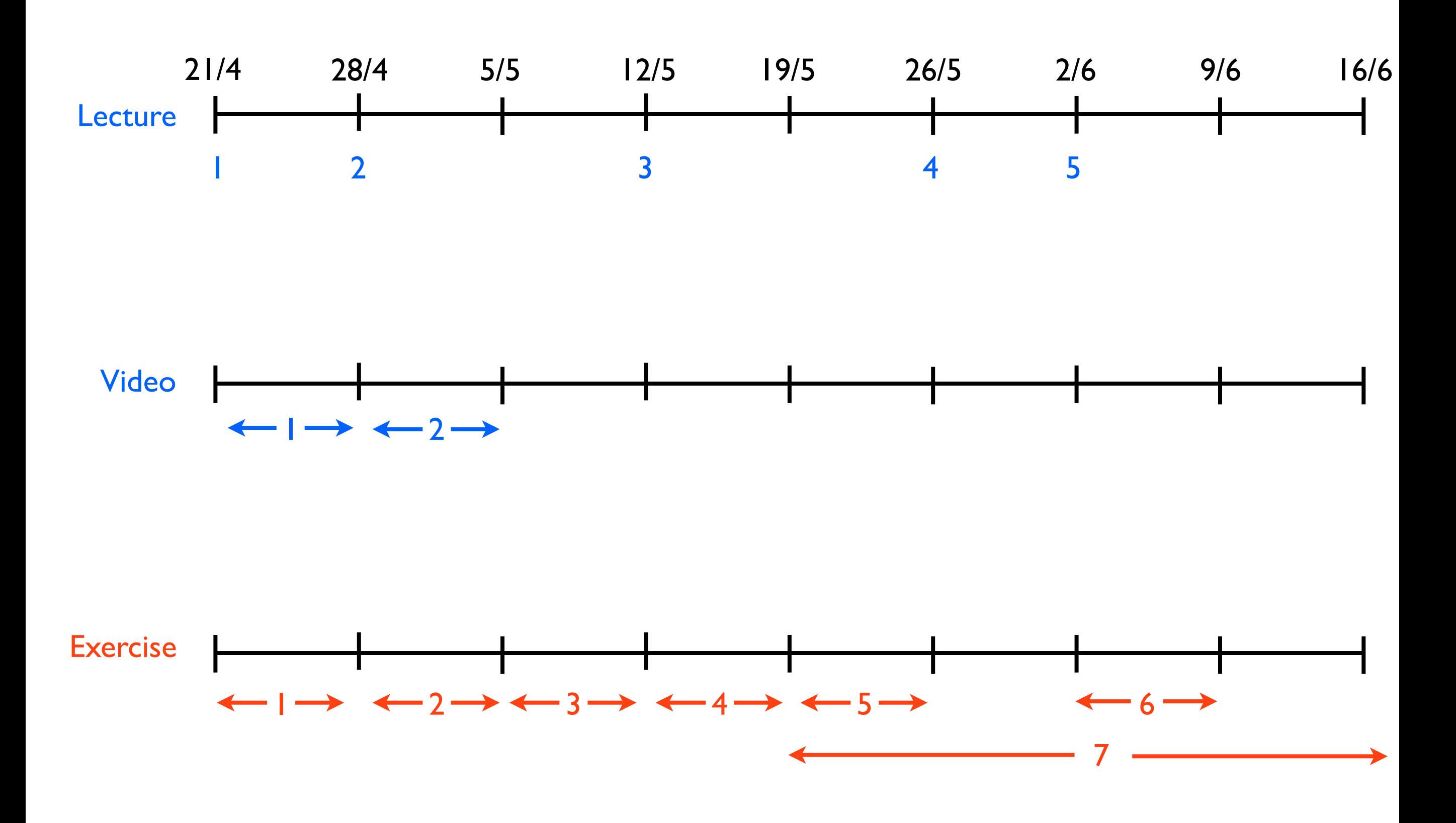

# Grading of exercises

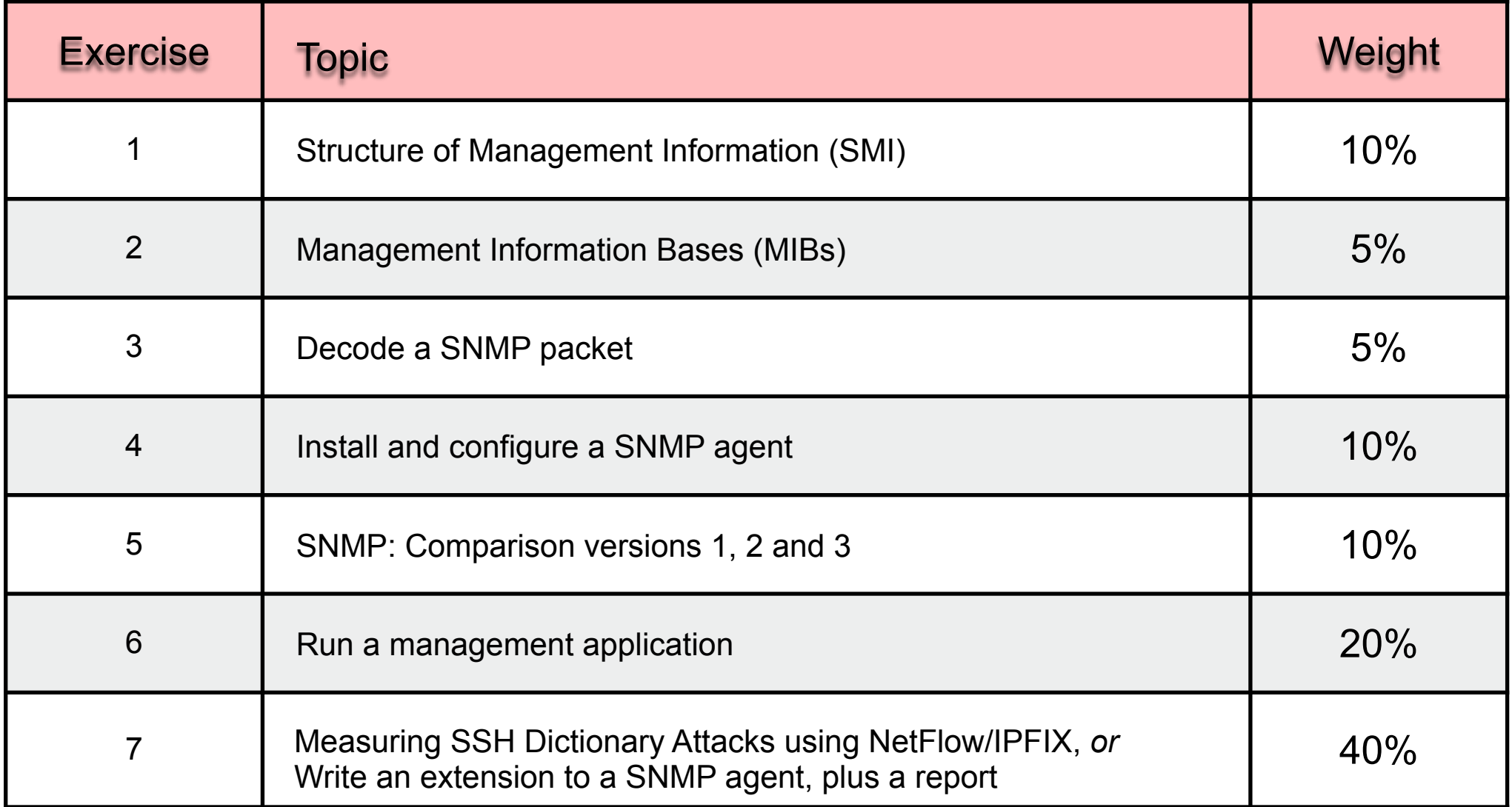